**Hosts Switcher Crack** 

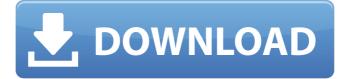

Hosts Switcher Crack + (LifeTime) Activation Code Download [32|64bit]

# Hosts Switcher For Windows 10 Crack is a tool that gives you the possibility to easily cycle through multiple Hosts files to quickly apply TCP/IP configurations about link mappings. It runs in the systray. No

setup required, besides.NET Framework The application is wrapped in two files that can be copied to a preferred location on the disk or copied to a USB flash drive, in order to run Cracked Hosts Switcher With Keygen on any computer. However, you

must have.NET Framework installed, since it was developed with the aid of this platform. It doesn't add new entries to your system registry or create files on the disk. It remembers your settings on exit. Systray runtime and Hosts management

Once it starts running, the utility creates an icon in the system tray and gets sent there on close. It can only be exited from the right-click menu or primary window. The main panel has a minimalistic design and layout, where the default Hosts file is listed. It can

be opened in your default text editor to make modifications, duplicated to create a new Hosts file after editing TCP/IP properties, visited in Windows Explorer, as well as deleted. It's possible to create as many Hosts files as you want. Any entry can be made the

active Hosts with one click, while all entries can be viewed and selected from a submenu of the right-click menu in the tray icon. Log details are displayed too. Evaluation and conclusion Although it hasn't been updated for a long time and remained in beta development

stage, the tool worked smoothly in our tests, without freezing, crashing or showing error dialogs. It used a minimal amount of CPU and RAM, therefore it didn't hamper the computer's performance. Overall, **Hosts Switcher Free** Download comes

equipped with practical options for managing and activating multiple Hosts files. It's free and open source. Source Code: If you like our reviews, please vote for the app. Thanks! Remove nonbrowser applications from Chrome's Quick Links:You can remove any non-

browser applications from Chrome Quick Links by right-clicking on it and selecting Settings. This will open a small dialog box in which you can search for that app name. You can remove it and add any browser app you like, as long as it's not listed in the Library tab.

# StartUp Settings: This is not a one-stop solution for all Windows 10 settings, but it will give

**Hosts Switcher Crack For Windows** 

After testing Hosts Switcher Crack, I can confidently say that it really is a useful tool and I want to recommend it. I think this is a useful tool for users who want to quickly switch between Hosts files using different network configurations. Nowadays, I often have to work with a host file from my work computer and make changes on my home computer to reflect these changes, and vice

versa. As you can see, the Hosts file on my home computer is located in Documents, while the host file on my work computer is located in My Documents. If I switch from one computer to another, I have to make changes in the Hosts file in order to reflect the

change. Because of that, I've developed the Hosts switcher to quickly switch between two different host files. I hope you find Hosts Switcher useful and find it a useful tool, and I hope you add it to your toolbox. And if you like it, you can always pay a tiny donation to support the

developer. Download and post it to your blog, or pass it on to your friends. Viruses, Malware and **Contaminations: Hosts** Switcher is a software utility that has been tested for viruses, malware, trojans, spyware, adware, and other malicious and

unwanted software. It uses McAfee website Scan. We noticed that the program does not have much associated permissions, and we were able to load its profile without any previous installation. After working hard on our testing, we can confirm that Hosts

Switcher it is the best app. Overall, we are really impressed with its functions and efficiency. It is a complete tool that comes packed with more than what you will be able to use in one package. You can see on the left panel the screenshots with which we are

familiar, but you can view a huge list of the various features that Hosts Switcher provides on the right panel. The latter also includes the primary window, which will be presented on the screen, with its main panel and sub-panels. As you can see, it is possible to

change the sub-panels through which the different hosts are listed on the panel. Here you'll find the Hosts Switcher, which you can preview, and the "Standard" tab, which defines the options available to you in case you want to add a single new host. When you click

#### on the screen, you will find the main panel, which b7e8fdf5c8

For more information please check out the sourceforge.net site A: I've got the same issue (WinXP,.NET 2.0) Try ActiveHosts. It should allow you to manage hosts files without having to install additional

software on client computers. It's got some nice features: you can easily switch between hosts files, auto-update, etc. It's nice if you have a network that breaks and needs a new IP. It also integrates with Windows Firewall and can work with both IPv4 and IPv6.

A: Note to other users of the desktop version of Hosts Switcher: It needs to be installed on the machine that the host config files are located on. It can't switch between host files on other computers. That is, if you copy the executable to a USB stick (or other removable device) and plug it in another machine, the auto-update/change hostfile on the stick may not work. Q: Match substring with an optional substring at the end of it I'm trying to build a regular expression that searches for a sub-string

## that can be at the end of the string or at the beginning. Example: String: "Hello world Hello" **Expected: Match String:** "Hello world" Expected: Not match My attempt so far: (?>> "Hello world Hello".search("world\b") 0 >>> "Hello world".search("world\b")

#### 0 >>> "Hello world".search("hello\b") 1 \b matches between a word character (\w) and non-word character (\W): ^

What's New In Hosts Switcher?

## Hosts Switcher is a tool that gives you the possibility to easily cycle

through multiple Hosts files to quickly apply **TCP/IP** configurations about link mappings. It runs in the systray. No setup required, besides.NET Framework The application is wrapped in two files that can be copied to a preferred location on the

disk or copied to a USB flash drive, in order to run Hosts Switcher on any computer. However, you must have.NET Framework installed, since it was developed with the aid of this platform. It doesn't add new entries to your system registry or create

files on the disk. It remembers your settings on exit. Systray runtime and Hosts management Once it starts running, the utility creates an icon in the system tray and gets sent there on close. It can only be exited from the right-click menu or primary window. The

main panel has a minimalistic design and layout, where the default Hosts file is listed. It can be opened in your default text editor to make modifications, duplicated to create a new Hosts file after editing TCP/IP properties, visited in Windows Explorer, as well

as deleted. It's possible to create as many Hosts files as you want. Any entry can be made the active Hosts with one click, while all entries can be viewed and selected from a submenu of the right-click menu in the tray icon. Log details are displayed too. Evaluation

and conclusion Although it hasn't been updated for a long time and remained in beta development stage, the tool worked smoothly in our tests, without freezing, crashing or showing error dialogs. It used a minimal amount of CPU and RAM, therefore it didn't hamper

the computer's performance. Overall, Hosts Switcher comes equipped with practical options for managing and activating multiple Hosts files. It's free and open source. Visit Site Adobe Flash Player is not necessarily the most secure Web browser

plugin around. Luckily, a few simple tricks can keep hackers at bay. First, make sure you have the latest version installed. Then, consider installing a new Flash Player when you're prompted to update. Finally, consider switching to Chrome or Firefox, as

the open-source browser is more secure by default. If you'd rather keep Flash, don't install

# Minimum: OS:Windows 10 (64-bit) Windows 10 (64-bit) Processor:AMD FX-9590 (4.1 GHz) AMD FX-9590 (4.1 GHz) Memory: 4 GB RAM 4 GB **RAM Graphics:NVIDIA** GeForce GTX 660 2GB **NVIDIA GeForce GTX 660**

2GB DirectX:Version 11 Version 11 Network:Broadband Internet connection **Broadband Internet** connection Audio:DirectX compatible sound card and headphones DirectX compatible sound card and headphones Other: Minimum 1,000 GB https://armslengthlegal.com/wp-content/uploads/2022/07/lazadac.pdf https://mahoganyrevue.com/advert/papyrus-0-5-0-crack-free-download-for-windows/ https://wakelet.com/wake/3qWaMiqbV4PTq7IDwhD r http://www.caribbeanequipmenttraders.com/wp-content/uploads/2022/07/zeeniavo.pdf https://parisine.com/wp-content/uploads/2022/07/PolderBackup.pdf http://fritec-doettingen.ch/#!/?p=24075 https://mevoydecasa.es/wpcontent/uploads/2022/07/Moons Of Saturn 3D Crack Free.pdf https://www.flyerbee.com/glsl-shadergen-1-2-1-torrent-activation-code-free-2022/ https://fabwives.com/wpcontent/uploads/2022/07/MS Publisher Search In Multiple Files At Once Software.pdf https://liberalarts.oregonstate.edu/system/files/webform/finjana414.pdf http://saddlebrand.com/?p=42585 https://www.vourconvevancer.co.uk/system/files/webform/careers/sslcertdownloader.pdf https://dawnintheworld.net/lyric-grabber-crack-free-download/ https://kramart.com/caps-notification-for-pidgin-crack-activation-download/ https://lannews.net/advert/monevfox-2016-crack-free-download/ https://www.greatescapesdirect.com/wp-content/uploads/2022/07/fedbutc.pdf https://www.spasysevarusi.ru/advert/moonlighttorrent-crack-free-mac-win-latest/ https://www.topperireland.com/advert/feewhee-with-license-code-win-mac-latest/ https://rackingpro.com/sport/28006/

https://konnektion.com/advert/snootch-crack-free-download-mac-win/